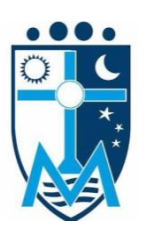

# COLÉGIO SANTÍSSIMO SACRAMENTO

### *EVANGELIZAMOS EDUCANDO A PARTIR DA EUCARISTIA*

Disciplina: Sociologia.

Professoras: Ivan Souza.

Serie: 3º ano Ensino Médio.

## *ROTEIRO DE ESTUDOS*

#### **Orientações:**

- Leitura do capítulo 13 do livro de Sociologia, *Sociedade e espaço urbano*;
- Produção de um mapa conceitual do capítulo. Ver orientação no anexo;
- Acessar o jogo *SimCityBuildlt* no celular, disponível em plataformas Android e IOS;
- Responder à questão abaixo.

#### **Questão**

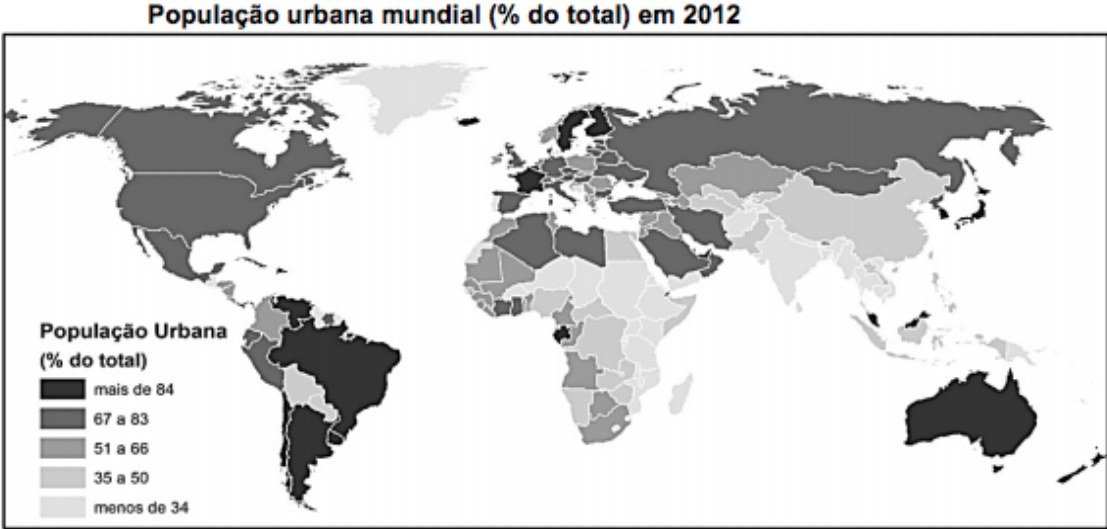

FONTE: Banco Mundial, 2013

Segundo dados da ONU (2013), em 2011, 51% da população mundial (3.6 bilhões) passou a viver em áreas urbanas, em contraste com pouco mais de um terço registrado em 1972.

Essa mudança tem implicado grandes metamorfoses do espaço habitado, levando à formação de megacidades (aglomerados urbanos com mais de 10 milhões de habitantes) em todos os continentes.

a) Indique os fatores que impulsionam a urbanização mundial, levando à formação de megacidades nos países menos desenvolvidos<sup>.</sup>

b) Aponte, ao menos, três problemas relacionados à dinâmica do espaço urbano das megacidades em países menos desenvolvidos.

#### **ANEXO**

Um mapa conceitual é um método de estudo que permite memorizar um conteúdo de maneira rápida e fácil por meio do uso de palavras-chave e gráficos interligados de forma estratégica ou cronológica.

O mapa conceitual é uma técnica de estudo aplicada desde a década de 1960 e seu objetivo principal é, não só facilitar a memorização dos temas estudados, mas também trabalhá-los ativamente a fim de entender os conceitos e ter a capacidade de analisá-los.

Além de ajudá-lo a estudar melhor, os mapas conceituais também são usados como uma ferramenta criativa que pode auxiliar na produção de conteúdo, no desenvolvimento de produtos, no gerenciamento de negócios, no [planejamento estratégico](https://rockcontent.com/blog/planejamento-estrategico/) e muitas outras frentes.

Criar um mapa conceitual é simples, mas é preciso levar em consideração alguns aspectos. É por isso que apresentamos neste texto as cinco etapas que você deve seguir para fazê-lo sem dificuldade.

O que você vai ver neste texto:

[O que é um mapa conceitual?](https://rockcontent.com/blog/mapa-conceitual/#oque)

[Como fazer um mapa conceitual criativo e eficiente?](https://rockcontent.com/blog/mapa-conceitual/#como)

[Quais programas utilizar ao fazer um mapa conceitual?](https://rockcontent.com/blog/mapa-conceitual/#quais)

#### **O que é um mapa conceitual?**

Um mapa conceitual é um método de estudo que permite memorizar um conteúdo de maneira rápida e fácil por meio do uso de palavras-chave e gráficos interligados de forma estratégica ou cronológica.

Assim, a ideia é o uso de uma combinação de conceitos e imagens que facilitem a fixação de determinado conteúdo. Abaixo, confira um exemplo de como é o formato mapa conceitual:

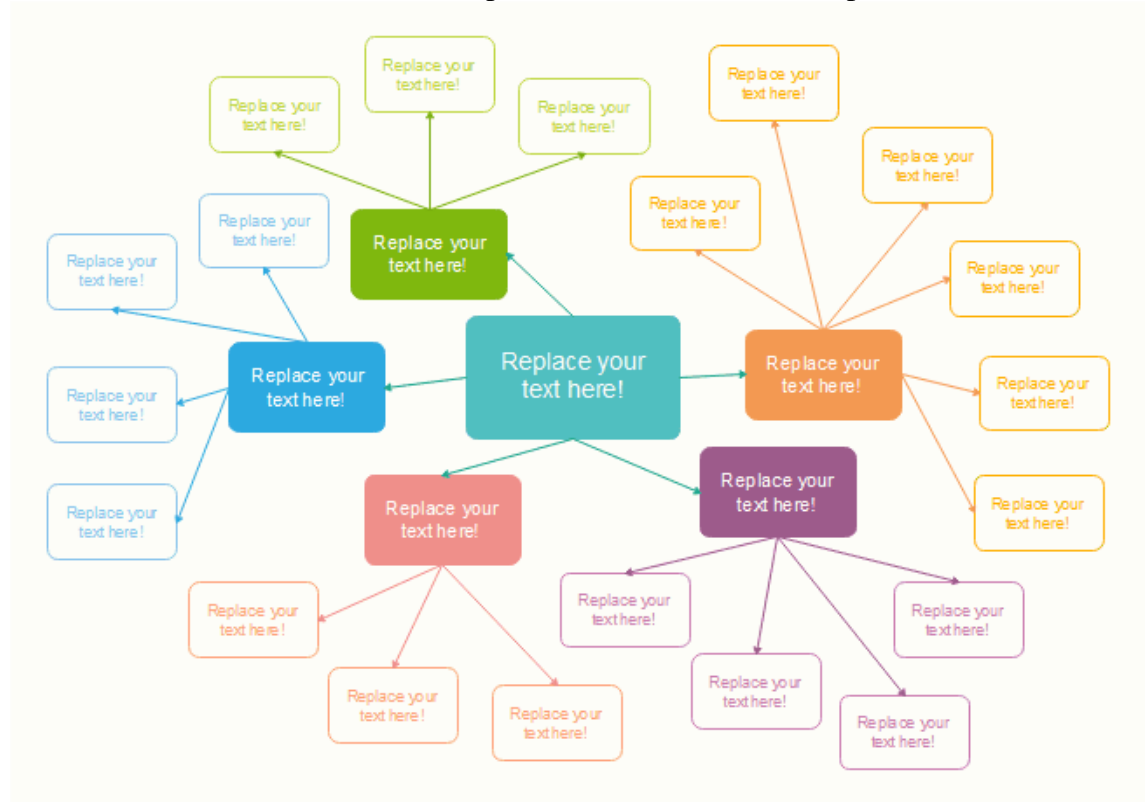

#### **Como fazer um mapa conceitual criativo e eficiente?**

Para criar um mapa conceitual eficaz, dinâmico e intuitivo, é importante levar em consideração alguns elementos básicos. Confira a seguir!

#### **1. Selecione o tema**

A primeira coisa que você deve fazer é escolher o tema sobre o qual deseja fazer seu mapa conceitual. Para isso, é necessário se perguntar qual o foco desejado. Dessa forma, é possível filtrar informações sem abrir mão das [palavras-chave](https://rockcontent.com/blog/o-que-sao-palavras-chave/) de seu interesse.

Aqui você pode criar uma lista. Isso ajudará a separar as ideias principais das ideias secundárias ou a classificar melhor o conteúdo que você desenvolverá ao longo do seu mapa.

#### **2. Colete todas as informações necessárias**

O processo de pesquisa e [coleta de dados](https://rockcontent.com/blog/conteudo-baseado-em-dados/) é essencial. Todas as informações que você puder reunir serão importantes para definir os principais conceitos a serem usados em seu mapa.

Tenha em mente que, ao fazer esse exercício de pesquisa, você já está adquirindo conhecimentos que serão úteis para você.

Acesse todas as ferramentas necessárias, consulte livros e conte com os [sites de busca](https://rockcontent.com/blog/site-de-busca/) da Internet para encontrar informações verdadeiras e específicas. Seja um projeto pessoal, seja para gerar conteúdo ou campanhas publicitárias, este segundo passo é muito valioso.

#### **3. Processe as informações e filtre apenas o necessário**

Depois de coletar todos os dados necessários para desenvolver seu tema, é hora de dar prioridade ao que é realmente importante e que vai agregar valor ao seu trabalho.

Por exemplo, se o tema escolhido é sobre como cuidar da saúde dos dentes, você deve selecionar como ideia geral algo diretamente relacionado à saúde bucal.

O próximo passo é listar algumas práticas que podem ajudá-lo a melhorar e, a partir daí passar do mais básico para o mais específico.

Quando você conseguir processar todos os dados coletados, colocará em prática sua capacidade de sintetização, mantendo o mais essencial de sua pesquisa. Este é o momento mais apropriado para fazer um [brainstorm](https://rockcontent.com/blog/brainstorming/) e modelar todas essas informações.

#### **4. Organize e conecte os conceitos**

Neste ponto, e tendo concluído as etapas anteriores, você pode começar a estabelecer as conexões de cada um dos conceitos que você deixou na sua lista.

Leve em consideração que é possível que alguns conceitos acabem ficando de fora seu mapa conceitual, mesmo depois da etapa do filtro de classificação.

A primeira caixa que você precisa preencher é o título. Sem dúvida, esse é o conceito mais importante. Assim que for definido, você pode começar a conectar, de acordo com sua lista de hierarquia, os conceitos mais importantes e o relacionamento entre cada um deles.

#### **5. Revise e refine os detalhes**

Ao terminar de criar seu mapa, faça uma etapa final de revisão. Isso permitirá refinar os detalhes. Lembre-se de que os conceitos que você escolheu são apresentados para que você mesmo possa entender o

mapa. No entanto, isso não significa que outras pessoas consigam entendê-lo. Para isso, peça que um conhecido revise o mapa, informe suas opiniões, se entendeu ou não, e os

ajustes que você pode fazer para que o conteúdo comunique claramente os detalhes mais importantes do tema que você escolheu.

#### **Quais programas utilizar ao fazer um mapa conceitual?**

Você também pode acessar ferramentas tecnológicas para criar mapas conceituais. Essa técnica, que costumava ser feita à lápis e papel, agora também conta com aplicativos digitais que ajudam a gerenciar tudo de forma mais rápida e de uma maneira mais esteticamente agradável.

Conheça alguns exemplos fáceis de baixar no seu computador ou smartphone.

#### **SmartDraw**

Trata-se de um programa bastante automatizado que recebe as informações que você fornece, seleciona um modelo predefinido e prepara automaticamente o diagrama escolhido.

É um formato muito simples de trabalhar e é, inclusive, compatível com outras ferramentas digitais, como Office, [Google Drive,](https://rockcontent.com/blog/como-usar-google-drive/) [Dropbox](https://rockcontent.com/blog/como-usar-dropbox/) etc.

#### **Creately**

É um programa muito simples de usar, possui uma galeria de templates e oferece alguns exemplos que você pode revisar para ajudar a melhorar suas ideias.

Se você estiver fazendo o seu mapa em equipe, a ferramenta permite que outras pessoas participem ao mesmo tempo da criação do conteúdo.

#### **Xmind**

Esse programa é recomendado principalmente para desktops e pode ser baixado e instalado de forma gratuita e segura. Como no Creately, você também pode trabalhar interativamente com outros colaboradores.

Além de seus designs de mapas conceituais, essa ferramenta também é útil para fazer outros tipos de apresentações e [mapas mentais.](https://rockcontent.com/blog/mapa-mental/)

Essa prática demonstra que o seu aprendizado é contínuo à medida que você faz um mapa conceitual. Você se torna mais criativo, ativa sua capacidade de sintetizar e, no final, domina temas que não controlava inicialmente.

Agora que você sabe tudo o que precisa para criar mapas conceituais, já pode aplicar o que aprendeu na geração de conteúdo.

E se você gosta de trabalhar em projetos e criar estratégias, precisa conhecer o [design thinking,](https://rockcontent.com/blog/design-thinking/) uma metodologia decisiva para quem gosta de criar. Acesse o post e continue aprendendo!